## **Atlante di Lombardia – Sezione III**

Al fine di ottimizzare la pubblicazione delle banche dati regionali, di facilitarne l'aggiornamento e di migliorarne la fruizione, le tavole rappresentate nella Sezione III dell'Atlante di Lombardia – Sezione III non vengono più aggiornate in formato cartaceo ma confluiscono nel geoportale di Regione Lombardia (https://www.geoportale.regione.lombardia.it/home) come dataset o collezione di dataset. Il contenuto informativo della maggior parte delle tavole è riprodotto – tal quale o con lievi modifiche - in dataset o collezione di dataset già esistenti e/o in altri portali regionali (Open data, SIBA, ecc.). Per la pubblicazione dei dati rappresentati nelle rimanenti tavole sono stati predisposti nuovi dataset, che sono raccolti in un sezione dedicata del geoportale, denominata "Atlante di Lombardia - [Piano Territoriale Regionale \(PTR\)](https://www.geoportale.regione.lombardia.it/metadati?p_p_id=detailSheetMetadata_WAR_gptmetadataportlet&p_p_lifecycle=0&p_p_state=normal&p_p_mode=view&_detailSheetMetadata_WAR_gptmetadataportlet_identifier=r_lombar%3A5a185a89-acf7-4225-82c7-6d2c590b0210&_jsfBridgeRedirect=true)" Di seguito si riporta l'elenco completo delle tavole della Sezione III dell'Atlante e la relativa collocazione dei dati in esse rappresentati sul geoportale regionale e/o su altri siti regionali:

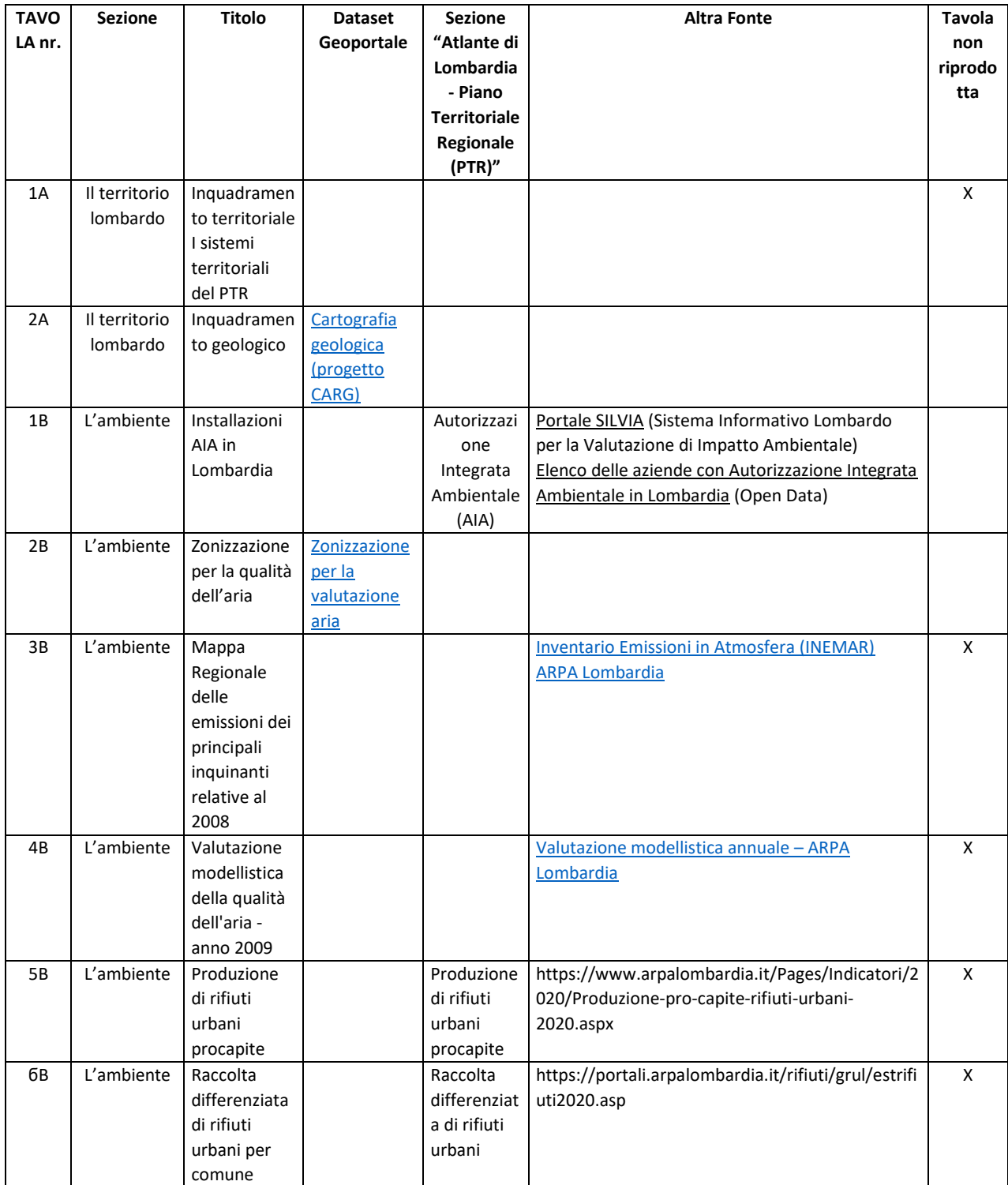

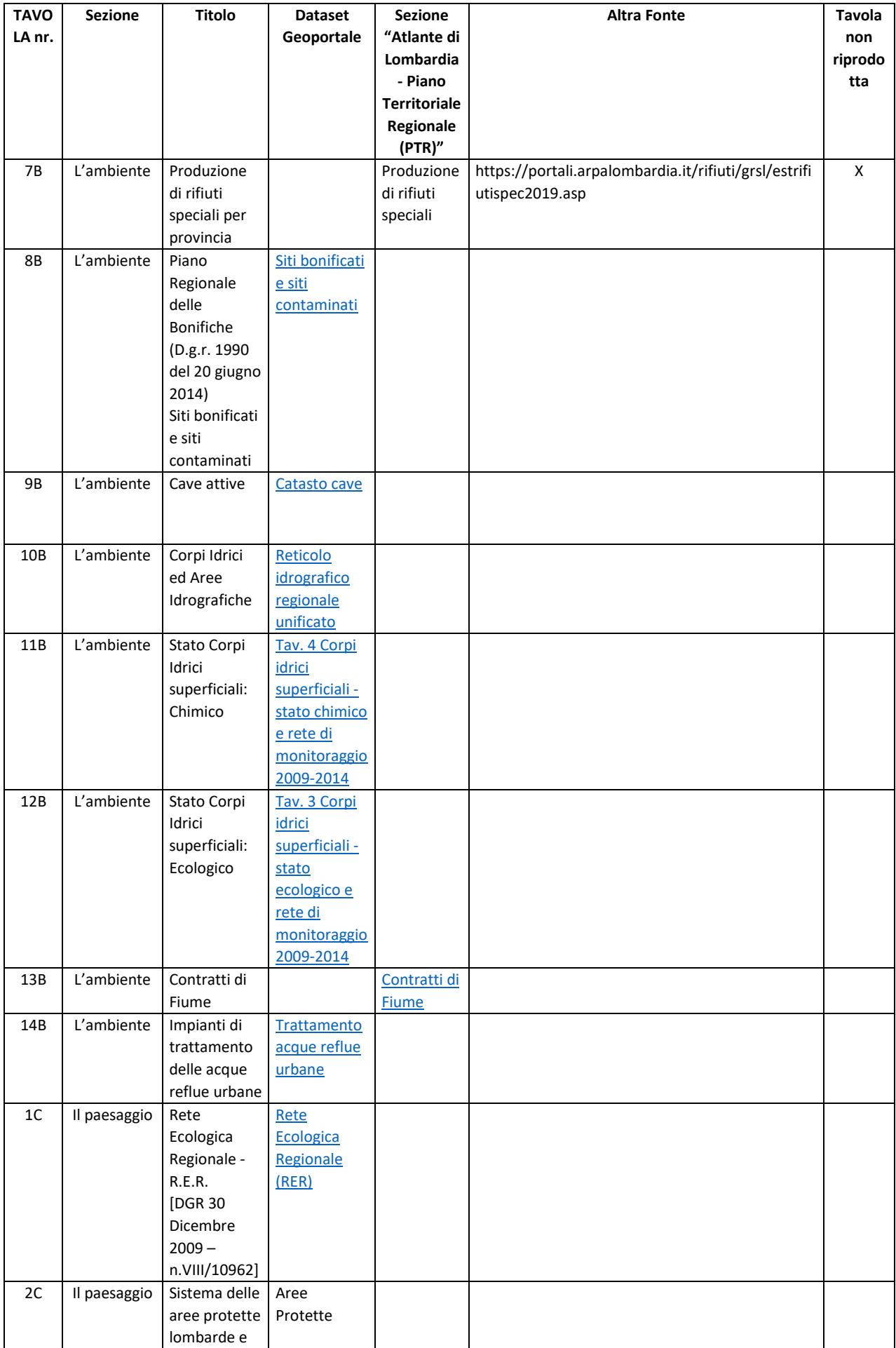

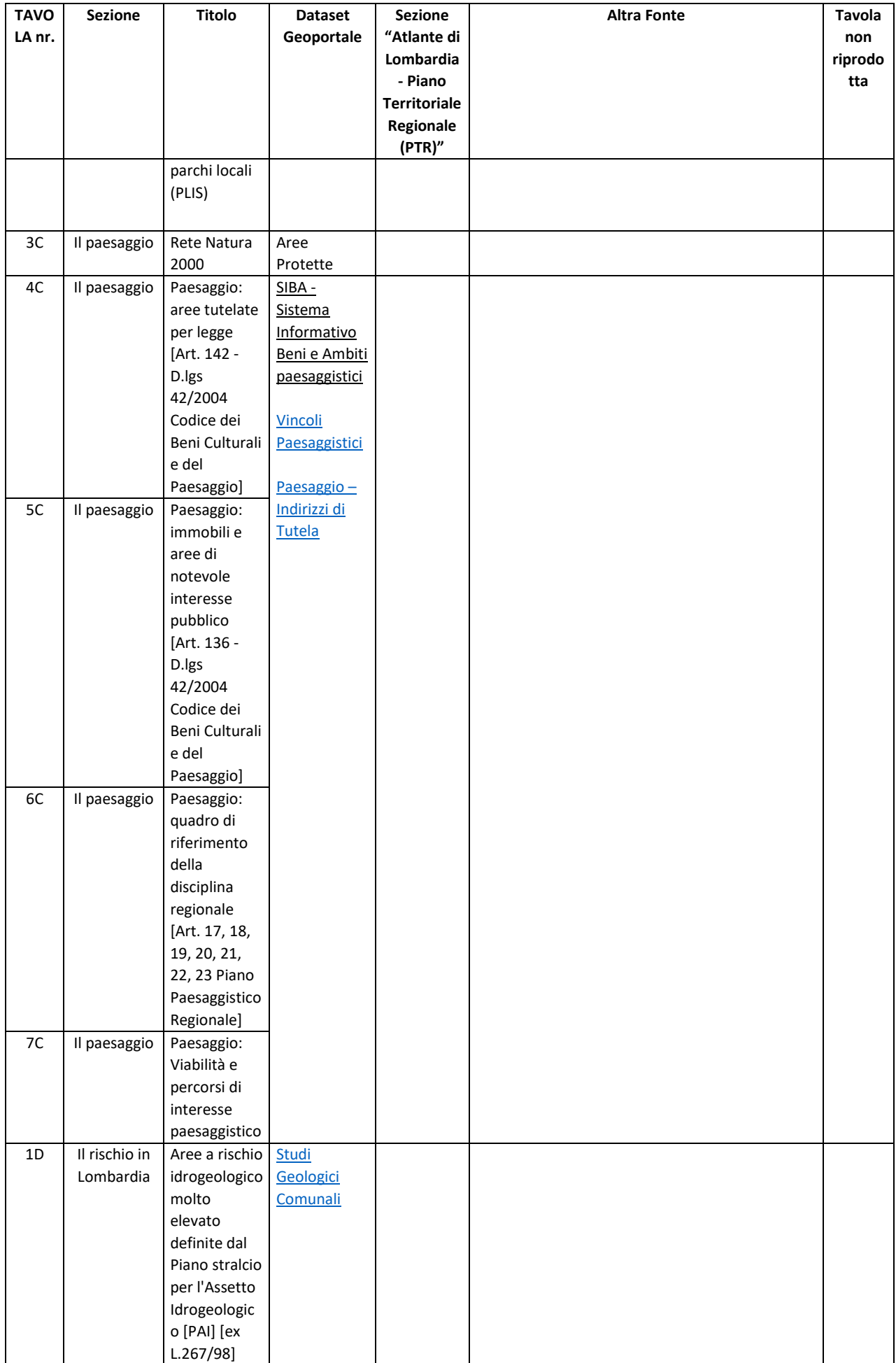

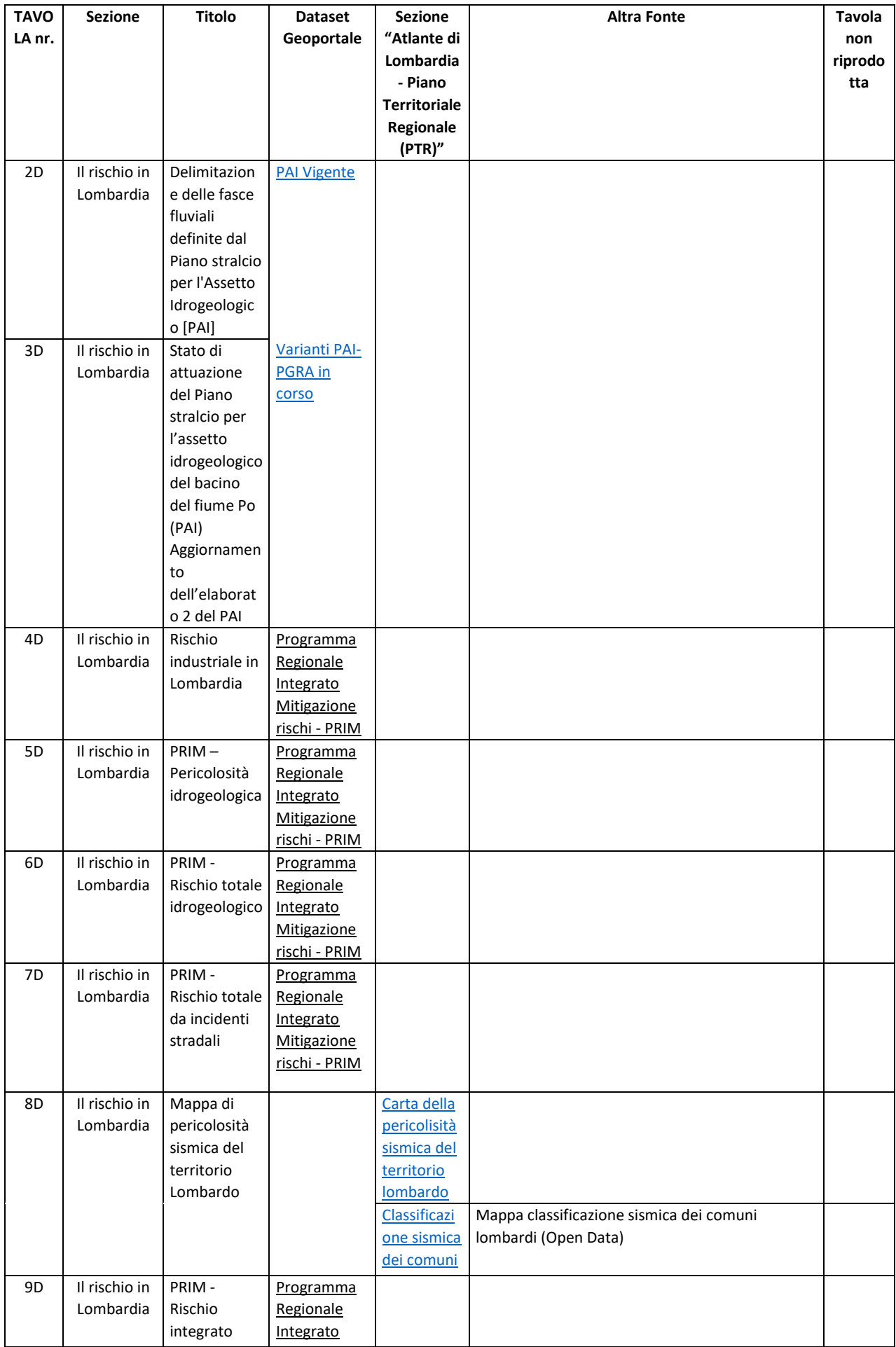

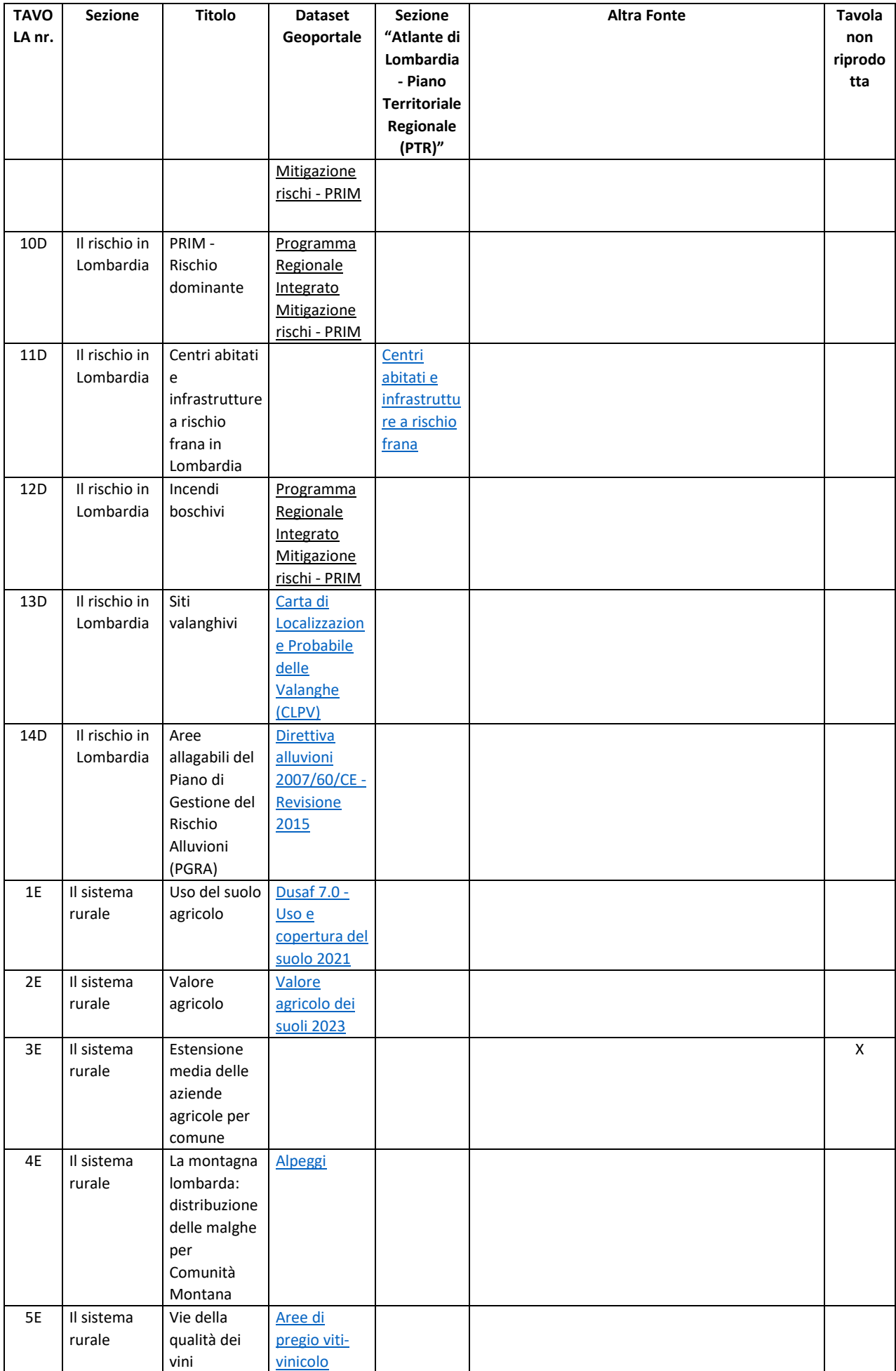

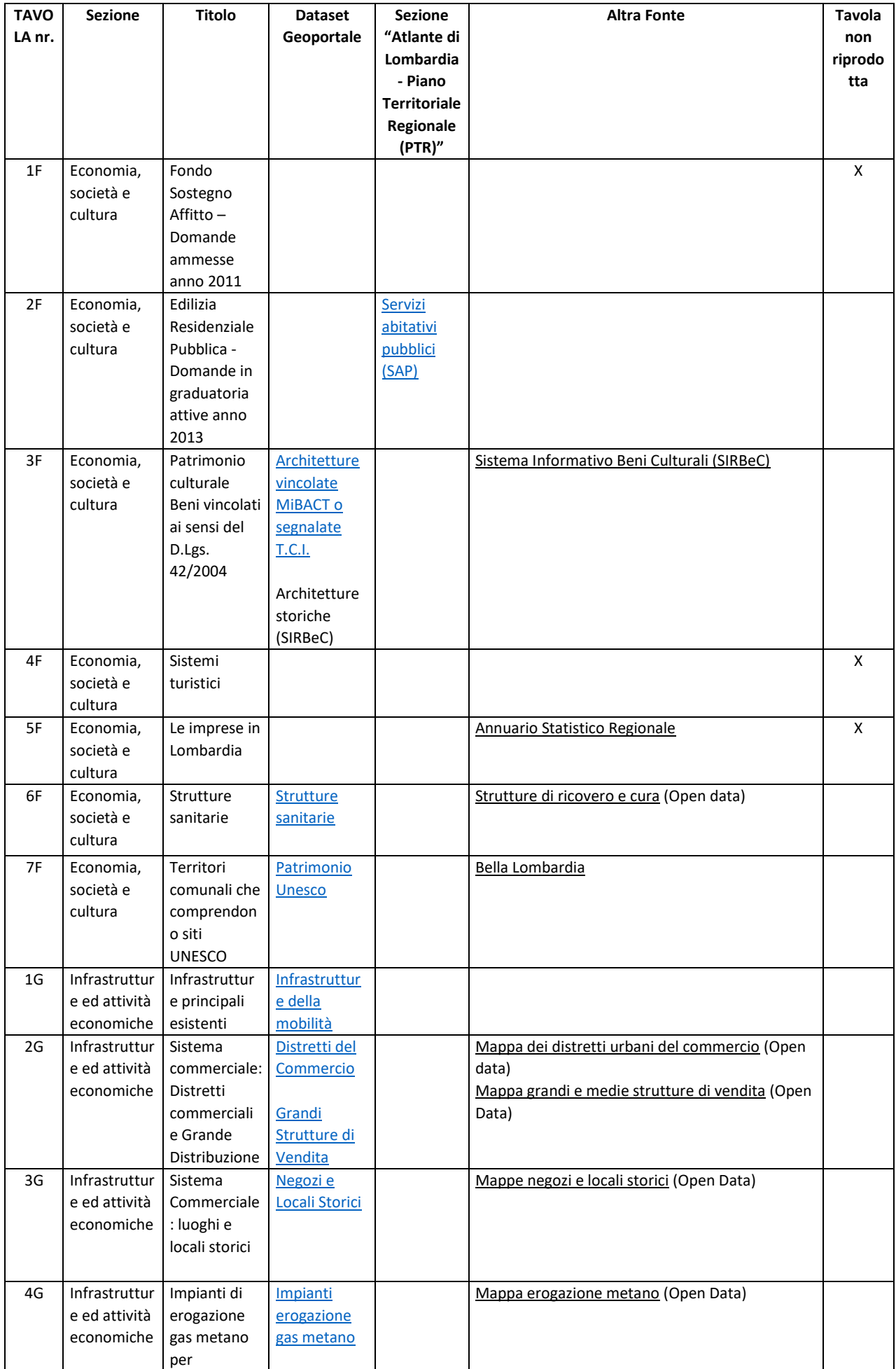

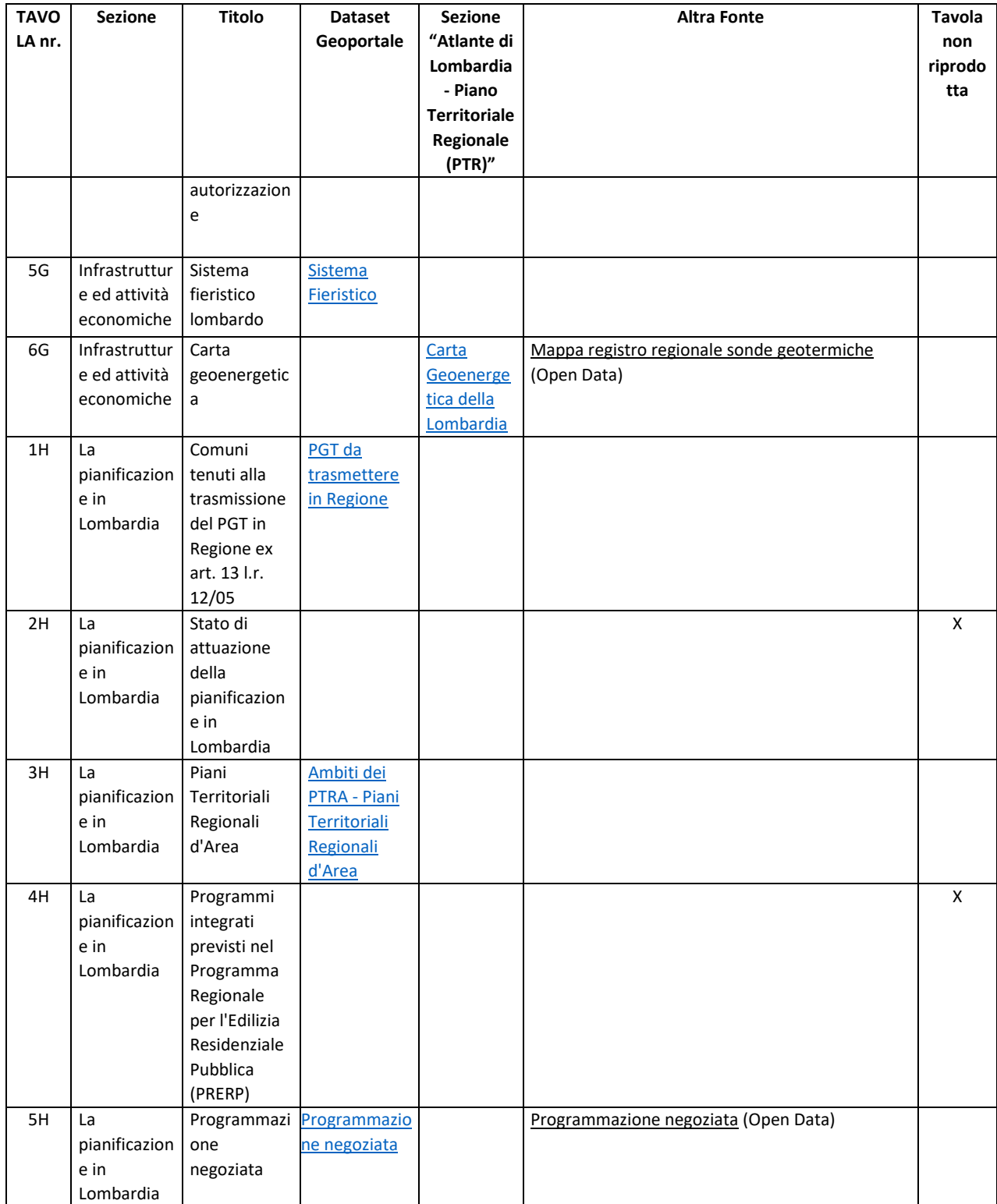